# Package 'RobinCar'

May 20, 2024

#### <span id="page-0-0"></span>Type Package

Title Robust Estimation and Inference in Covariate-Adaptive Randomization

Version 0.3.0

#### Description

Performs robust estimation and inference when using covariate adjustment and/or covariateadaptive randomization in randomized controlled trials.

Ting Ye, Jun Shao, Yanyao Yi, Qinyuan Zhao (2023) [<doi:10.1080/01621459.2022.2049278>](https://doi.org/10.1080/01621459.2022.2049278).

Ting Ye, Marlena Bannick, Yanyao Yi, Jun Shao (2023) [<doi:10.1080/24754269.2023.2205802>](https://doi.org/10.1080/24754269.2023.2205802). Ting Ye, Jun Shao, Yanyao Yi (2023) [<doi:10.1093/biomet/asad045>](https://doi.org/10.1093/biomet/asad045). Marlena Ban-

nick, Jun Shao, Jingyi Liu, Yu Du, Yanyao Yi, Ting Ye (2024) [<doi:10.48550/arXiv.2306.10213>](https://doi.org/10.48550/arXiv.2306.10213).

# License MIT + file LICENSE

# Encoding UTF-8

#### RoxygenNote 7.3.1

Imports dplyr, magrittr, tidyr, emulator, numDeriv, tidyverse, stats, rlang, survival, fastDummies, data.table, broom, SuperLearner, AIPW, MASS

**Depends**  $R$  ( $>= 2.10$ )

Suggests knitr, rmarkdown, ranger, forcats, testthat (>= 3.0.0)

#### Config/testthat/edition 3

#### NeedsCompilation no

Author Marlena Bannick [cre, aut] (<<https://orcid.org/0000-0001-6279-5978>>),

Ting Ye [aut], Yanyao Yi [aut], Faith Bian [aut]

Maintainer Marlena Bannick <mnorwood@uw.edu>

Repository CRAN

Date/Publication 2024-05-20 20:20:02 UTC

# <span id="page-1-0"></span>R topics documented:

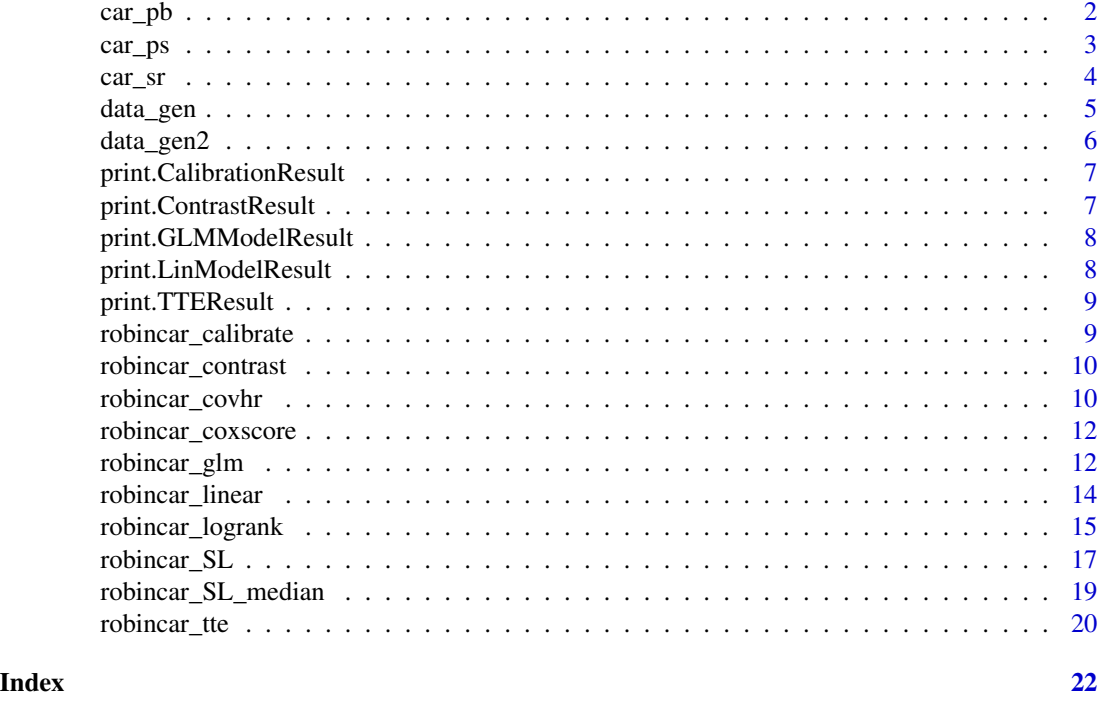

car\_pb *Generate permuted block treatment assignments*

# Description

Generate permuted block treatment assignments

# Usage

car\_pb(z, trt\_label, trt\_alc, blocksize = 4L)

# Arguments

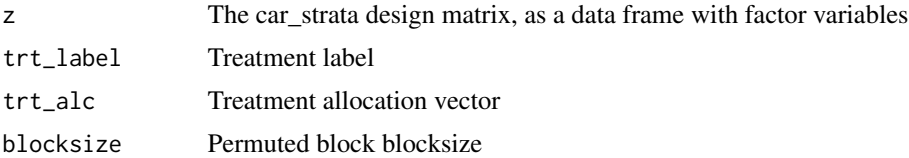

# Value

A vector of treatment assignments with labels from the 'trt\_label' argument, based on stratified permuted block randomization.

#### <span id="page-2-0"></span>car\_ps 3

# Examples

```
# Create car_strata variables
library(fastDummies)
library(dplyr)
x \leftarrow runif(100)z <- cut(x, breaks=c(0, 0.25, 0.5, 0.75, 1.0))
z \leftarrow dummy_cols(z) %>%
     mutate(across(where(is.numeric), as.factor))
car_pb(z[, 2:5], c(0, 1, 2), trt_alc=c(1/4, 1/2, 1/4), blocksize=4L)
```
car\_ps *Generate Pocock-Simon minimization treatment assignments*

# Description

Generate Pocock-Simon minimization treatment assignments

#### Usage

```
car_ps(z, treat, ratio, imb_measure, p(bc = 0.8)
```
#### Arguments

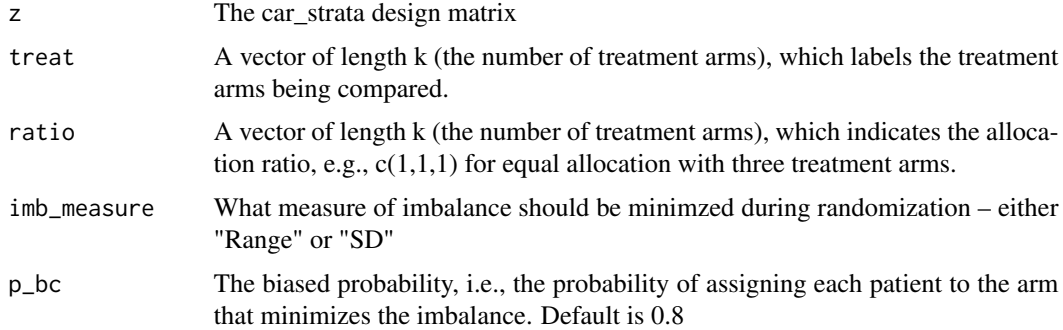

# Value

res treatment assignment vector

A vector of treatment assignments with labels from the 'treat' argument, based on Pocock-Simon's minimization.

# Author(s)

Ting Ye Yanyao Yi

# <span id="page-3-0"></span>Examples

```
# Create car_strata variables
library(fastDummies)
library(dplyr)
x <- runif(100)
z <- cut(x, breaks=c(0, 0.25, 0.5, 0.75, 1.0))
z <- dummy_cols(z)
A \leftarrow car_ps(z=z[, 2:5],
  treat=c(0, 1, 2),
  ratio=c(1, 1, 1),
  imb_measure="Range"
\mathcal{L}
```
car\_sr *Generate simple randomization treatment assignments*

# Description

Generate simple randomization treatment assignments

# Usage

car\_sr(n, p\_trt)

#### Arguments

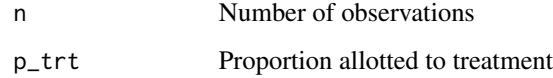

# Value

A vector of treatment assignments as 0's and 1's based on simple randomization.

# Examples

car\_sr(10, p\_trt=0.4)

<span id="page-4-0"></span>

# Description

Data generation function from JRSS-B paper

# Usage

```
data_gen(
  n,
  theta,
  randomization,
  p_trt,
  case = c("case1", "case2", "case3", "case4", "case5")
\mathcal{L}
```
# Arguments

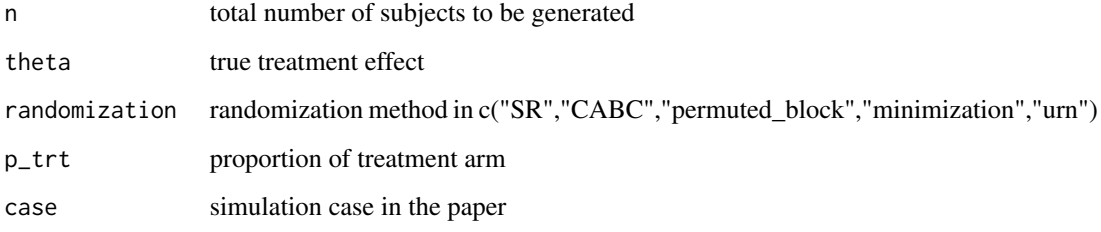

#### Value

A data frame with the following columns:

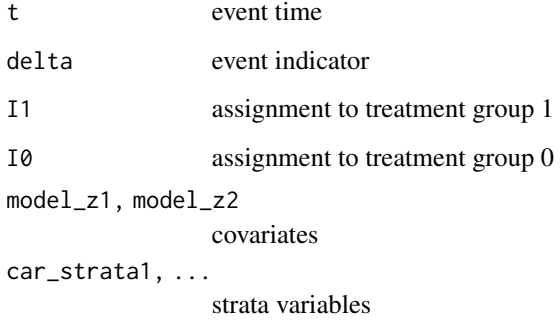

<span id="page-5-0"></span>

# Description

Data generation function from covariate adjusted log-rank paper

# Usage

```
data_gen2(
 n,
  theta,
 randomization,
 p_trt,
 case = c("case1", "case2", "case3", "case4"),
 blocksize = 4
)
```
# Arguments

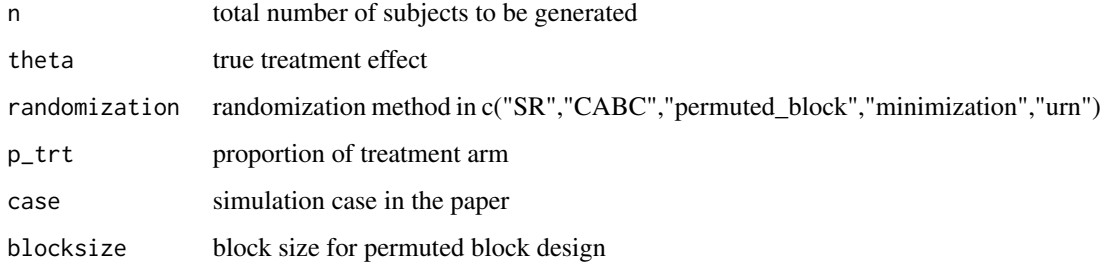

# Value

A data frame with the following columns:

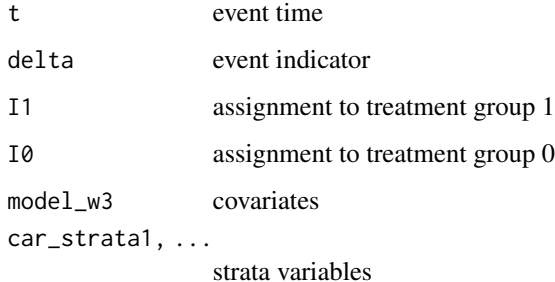

<span id="page-6-0"></span>print.CalibrationResult

*Print calibration result*

# Description

Print calibration result

# Usage

## S3 method for class 'CalibrationResult'  $print(x, \ldots)$ 

#### Arguments

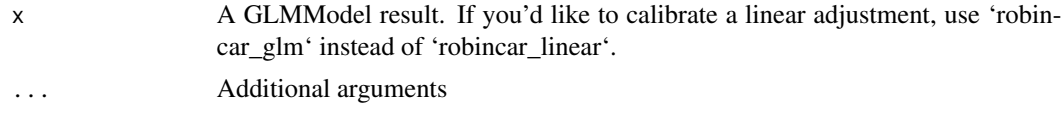

#### Value

Prints the treatment mean estimates (and variances) based on a calibration on top of a GLM working model, along with the settings used. See [RobinCar::robincar\\_calibrate\(\).](#page-0-0)

print.ContrastResult *Print contrast result*

#### Description

Print contrast result

#### Usage

```
## S3 method for class 'ContrastResult'
print(x, \ldots)
```
#### Arguments

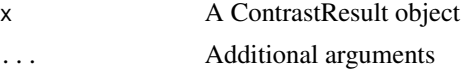

# Value

Prints estimates (and variances) of treatment contrasts based on a linear or GLM working model, along with the settings used. See [RobinCar::robincar\\_contrast\(\)](#page-0-0)

<span id="page-7-0"></span>print.GLMModelResult *Print glm model result*

#### Description

Print glm model result

# Usage

## S3 method for class 'GLMModelResult'  $print(x, \ldots)$ 

### Arguments

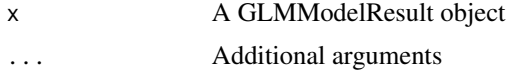

### Value

Prints the treatment mean estimates (and variances) based on a GLM working model, along with the settings used. See [RobinCar::robincar\\_glm\(\).](#page-0-0)

print.LinModelResult *Print linear model result*

# Description

Print linear model result

#### Usage

```
## S3 method for class 'LinModelResult'
print(x, \ldots)
```
# Arguments

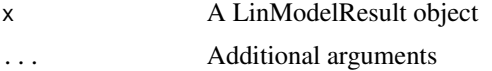

#### Value

Prints the treatment mean estimates (and variances) based on a linear working model, along with the settings used. See [RobinCar::robincar\\_linear\(\).](#page-0-0)

<span id="page-8-0"></span>print.TTEResult *Print TTE result*

#### Description

Print TTE result

#### Usage

```
## S3 method for class 'TTEResult'
print(x, \ldots)
```
#### Arguments

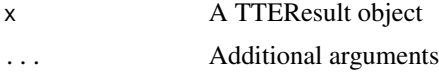

#### Value

Prints results of time-to-event covariate adjusted analyses including covariate-adjusted (stratified) logrank, robust Cox score, and covariate-adjusted hazard ratio. Prints summary statistics about number of observations and events, possibly by strata, and the test statistics and/or estimates, and p-values. See [RobinCar::robincar\\_tte\(\)](#page-0-0) and [RobinCar::robincar\\_covhr\(\).](#page-0-0)

robincar\_calibrate *Perform linear or joint calibration*

#### Description

Uses linear or joint calibration to "calibrate" the estimates from a linear or GLM-type adjustment. Linear calibration fits a linear model with treatment (and treatment-by-covariate interactions) and with the predicted  $\hat{\mu}(X_i) = (\hat{\mu}_1(X_i), \dots, \hat{\mu}_K(X_i))$  as constructed covariates where K is the number of treatment groups; joint calibration also includes  $Z_i$  the strata variables as covariates.

# Usage

```
robincar_calibrate(result, joint = FALSE, add_x = NULL)
```
#### Arguments

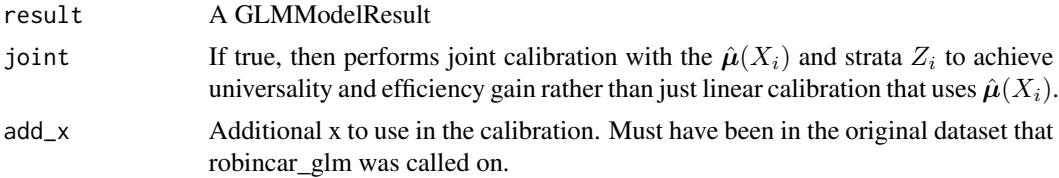

# <span id="page-9-0"></span>Value

A result object that has the same structure as [RobinCar::robincar\\_glm\(\),](#page-0-0) with the argument 'result' included as "original" in the list.

robincar\_contrast *Estimate a treatment contrast*

#### Description

Estimate a treatment contrast using the result of [RobinCar::robincar\\_linear\(\),](#page-0-0) [RobinCar::robincar\\_glm\(\),](#page-0-0) or [RobinCar::robincar\\_SL\(\)](#page-0-0) using the delta method.

# Usage

```
robincar_contrast(result, contrast_h, contrast_dh = NULL)
```
# Arguments

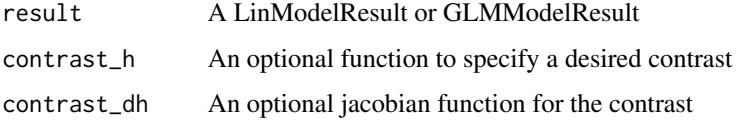

#### Value

A contrast object which has the following attributes:

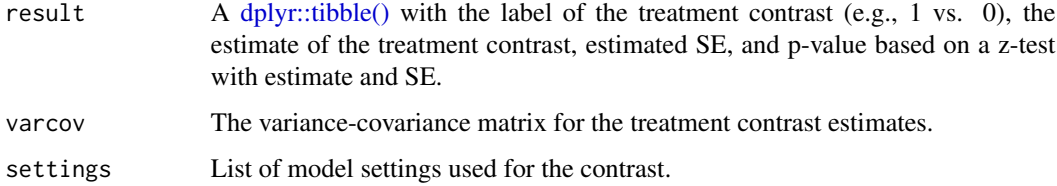

robincar\_covhr *Covariate-adjusted estimators for time to event data*

# Description

Estimate a covariate-adjusted hazard ratio ('adj\_method="CL"'), or a covariate-adjusted stratified hazard ratio ('adj\_method="CSL"').

# robincar\_covhr 11

# Usage

```
robincar_covhr(
  df,
  treat_col,
 response_col,
 event_col,
 car_strata_cols = NULL,
  covariate_cols = NULL,
 p_{t}rt = 0.5,
 ref_arm = NULL,
 car_scheme = "simple",
 adj\_method = "CL",interval = c(-10, 10)\mathcal{L}
```
# Arguments

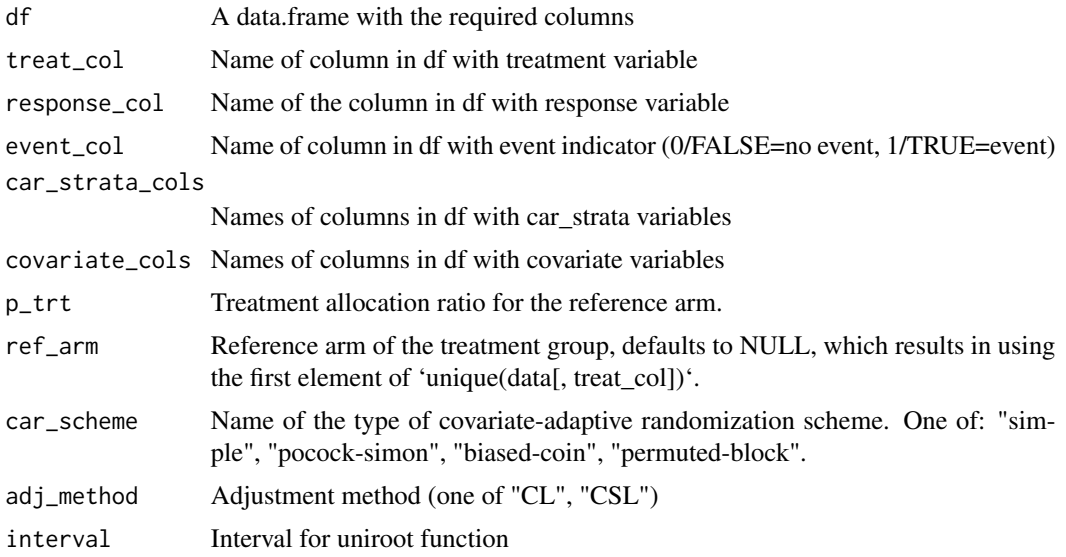

#### Value

An object with attribute named "result", which lists:

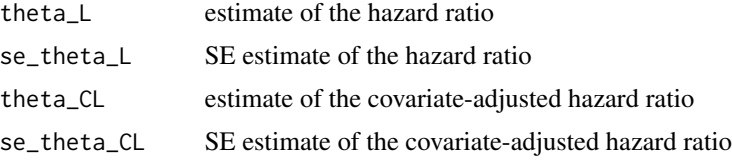

Other attributes are the settings used, data attributes, and the original data frame supplied by the user.

<span id="page-11-0"></span>robincar\_coxscore *Robust cox score adjustment*

### Description

Robust cox score adjustment

#### Usage

robincar\_coxscore(...)

#### Arguments

... Arguments to robincar\_tte, other than 'adj\_method'

#### Value

A result object with the following attributes:

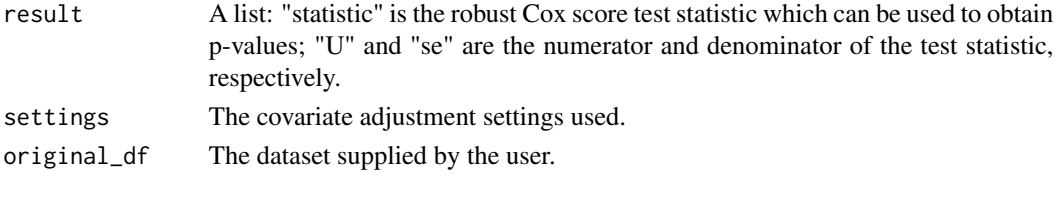

robincar\_glm *Covariate adjustment using generalized linear working model*

# Description

Estimate treatment-group-specific response means and (optionally) treatment group contrasts using a generalized linear working model.

# Usage

```
robincar_glm(
 df,
  treat_col,
  response_col,
 formula = NULL,
 car_strata_cols = NULL,
  car_scheme = "simple",
 g_family = stats::gaussian,
 g_accuracy = 7,
 contrast_h = NULL,
  contrast_dh = NULL
\mathcal{E}
```
# <span id="page-12-0"></span>robincar\_glm 13

#### Arguments

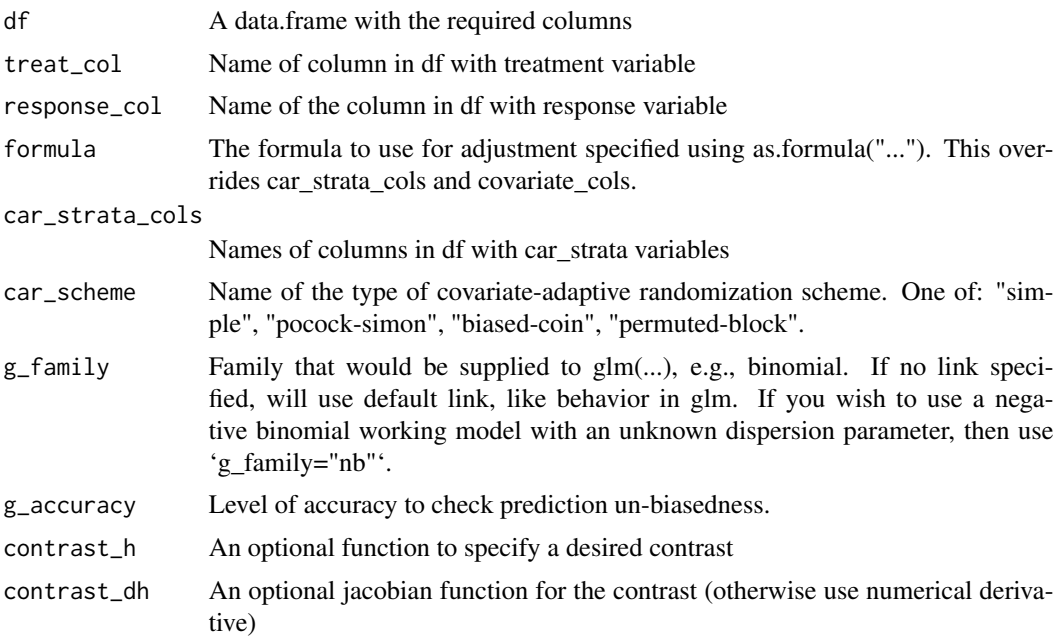

#### Details

The output is the AIPW estimator given by (for each treatment group  $a$ ):

$$
\frac{1}{n}\sum_{i=1}^{n}\hat{\mu}_a(X_i) + \frac{1}{n_a}\sum_{i:A_i=a}\{Y_i - \hat{\mu}(X_i)\}\
$$

where  $Y_i$  is the outcome,  $A_i$  is the treatment assignment,  $X_i$  are the covariates,  $n_a = \sum_{i=1}^n A_i = a$ , and  $\hat{\mu}_a$  is the estimated conditional mean function based on the GLM working model. This working model has treatment a-specific coefficients if 'adj\_method' is "heterogeneous". Otherwise, they are shared across the treatment arms. Alternatively, if 'formula' is used, the working model can be specified according to the user.

Importantly, the estimated variance accounts for misspecification of the working model, and for covariate-adaptive randomization.

#### Value

If 'contrast\_h' argument is used, outputs a 'main' and a 'contrast' object. The 'main' object has the following structure:

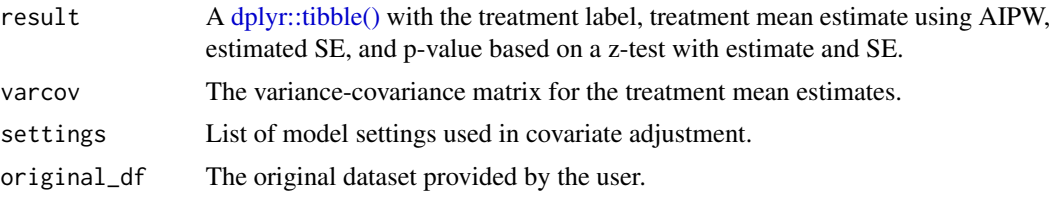

<span id="page-13-0"></span>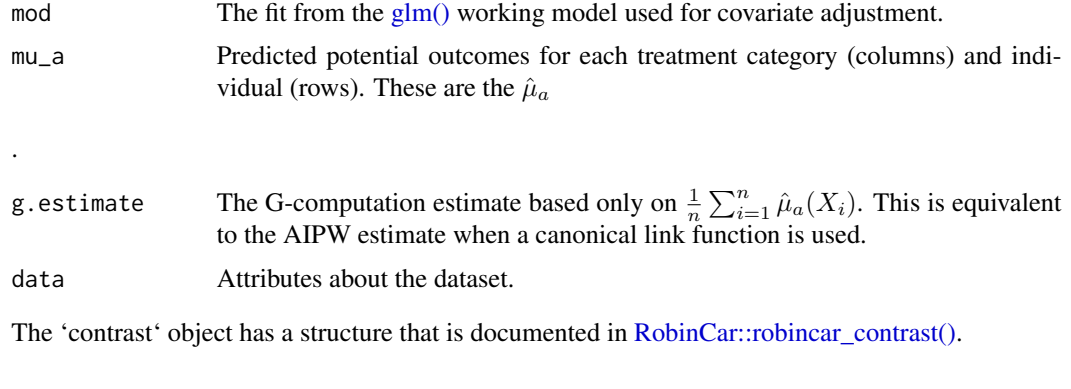

robincar\_linear *Covariate adjustment using linear working model*

# Description

Estimate treatment-group-specific response means and (optionally) treatment group contrasts using a linear working model for continuous outcomes.

#### Usage

```
robincar_linear(
 df,
  treat_col,
 response_col,
 car_strata_cols = NULL,
 covariate_cols = NULL,
 car_scheme = "simple",
 adj_method = "ANOVA",
 contrast_h = NULL,
 contrast_dh = NULL
)
```
# Arguments

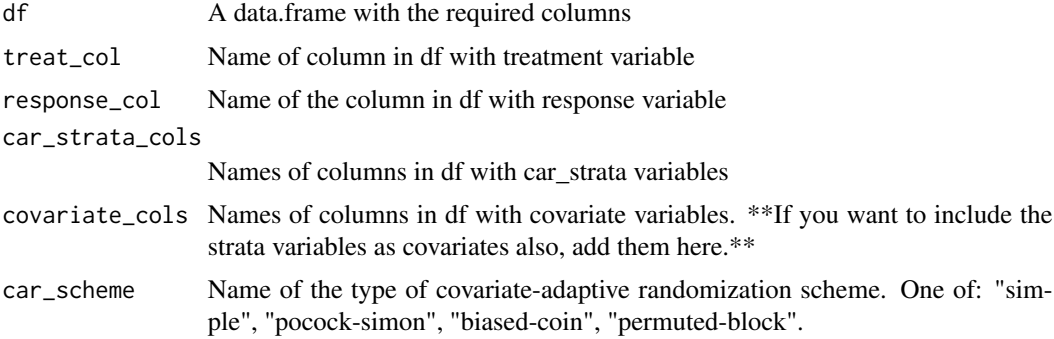

<span id="page-14-0"></span>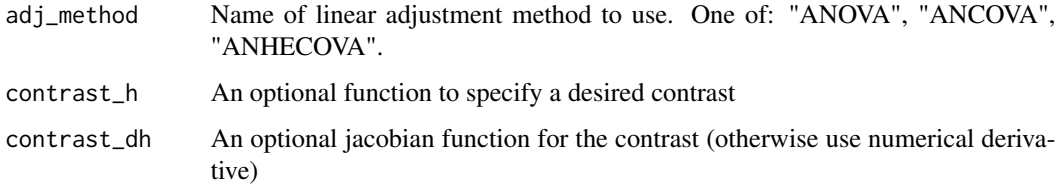

# Details

\* Adjustment method "ANOVA" fits a linear model with formula 'Y ~ A' where 'A' is the treatment group indicator and 'Y' is the response. \* "ANCOVA" fits a linear model with 'Y ~ A + X' where 'X' are the variables specified in the 'covariate\_cols' argument. \* "ANHECOVA" fits a linear model with  $Y \sim A^*X$ , the main effects and treatment-by-covariate interactions.

#### Value

See value of [RobinCar::robincar\\_glm\(\),](#page-0-0) this function is a wrapper using a linear link function.

robincar\_logrank *Robust (potentially stratified) logrank adjustment*

#### Description

Perform a robust covariate-adjusted logrank test ("CL") that can be stratified ("CSL") if desired.

#### Usage

```
robincar_logrank(adj_method, ...)
```
#### Arguments

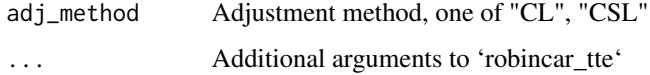

#### Value

A result object with the following attributes:

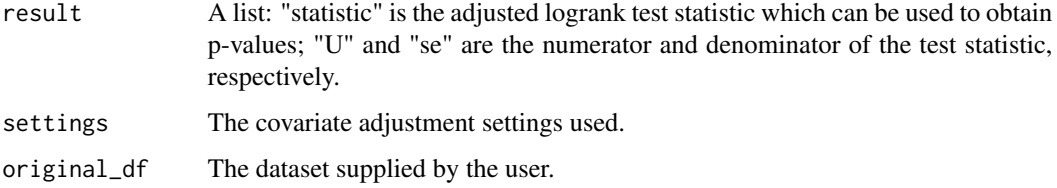

#### Examples

```
library(magrittr)
library(dplyr)
library(forcats)
set.seed(0)
n=100
data.simu0=data_gen(n=n,
                    theta=0,
                    randomization="permuted_block",
                    p_trt=0.5,
                   case="case2") %>% mutate(strata1=sample(letters[1:3],n,replace=TRUE),
                                            strata2=sample(LETTERS[4:5],n,replace=TRUE))
out <- robincar_logrank(df=data.simu0,
                        treat_col="I1",
                        p_trt=0.5,
                        ref_arm=0,
                        response_col="t",
                        event_col="delta",
                        covariate_cols=c("model_z1", "model_z2"),
                        car_scheme="simple",
                        adj_method=c("CL"))
set.seed(0)
n=100
data.simu0=data_gen(n=n,
                    theta=0,
                    randomization="permuted_block",
                    p_trt=0.5,
                    case="case1")
data.simu <- data.simu0 %>%
  tidyr::pivot_longer(cols=starts_with("car_strata"),
                      names_prefix="car_strata",
                      names_to="strt") %>%
  filter(value==1) %>% select(-value) %>%
  mutate(strt=forcats::as_factor(strt)) %>%
  select(t,strt) %>%
  left_join(data.simu0, .)
out1 <- robincar_logrank(df=data.simu,
                         treat_col="I1",
                         p_trt=0.5,
                         ref_arm=0,
                         response_col="t",
                         event_col="delta",
                         car_strata_cols="strt",
                         covariate_cols=NULL,
                         car_scheme=c("permuted-block"),
                         adj_method=c("CSL")
```
<span id="page-16-0"></span>robincar\_SL *BETA: Covariate adjustment using working models from the super learner libraries through the AIPW package with cross-fitting.*

# Description

Estimate treatment-group-specific response means and (optionally) treatment group contrasts using a generalized linear working model.

#### Usage

```
robincar_SL(
  df,
  treat_col,
  response_col,
  car_strata_cols = NULL,
  covariate_cols = NULL,
  car_scheme = "simple",
  covariate_to_include_strata = NULL,
  SL_1libraries = c(),
  SL<sub>l</sub> learners = c(),
  k_split = 2,
  g_accuracy = 7,
  contrast_h = NULL,
  contrast_dh = NULL
\mathcal{E}
```
#### Arguments

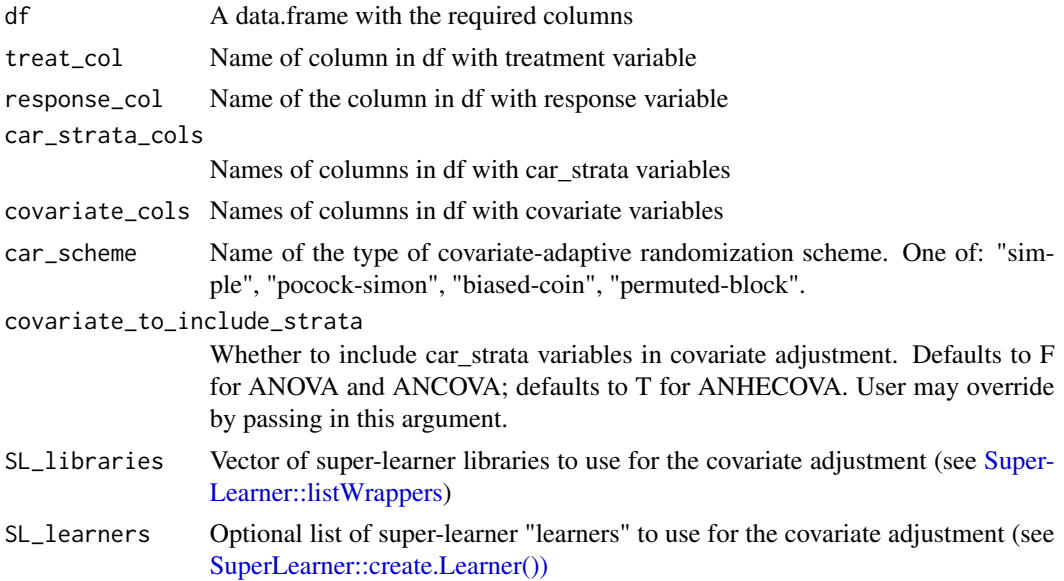

<span id="page-17-0"></span>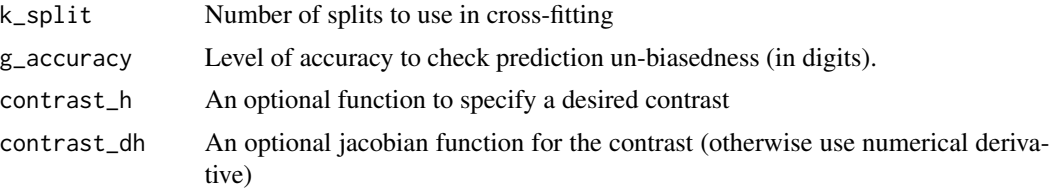

#### Details

\*WARNING: This function is still under development and has not been extensively tested.\* This function currently only works for two treatment groups. Before using this function, you must load the [SuperLearner](#page-0-0) library with 'library(SuperLearner)', otherwise the function call will fail.

#### Value

See value of [RobinCar::robincar\\_glm,](#page-0-0) but the working model for  $\hat{\mu}(X_i)$  is based on the [AIPW](#page-0-0) package that uses specified SuperLearner libraries and cross-fitting. Also, 'mod' attribute is an object of class [AIPW::AIPW.](#page-0-0)

# Examples

```
library(SuperLearner)
library(ranger)
n < -1000set.seed(10)
DATA2 <- data.frame(A=rbinom(n, size=1, prob=0.5),
                    y=rbinom(n, size=1, prob=0.2),
                    x1=rnorm(n),
                    x2=rnorm(n),
                    x3=as.factor(rbinom(n, size=1, prob=0.5)),
                    z1=rbinom(n, size=1, prob=0.5),
                    z2=rbinom(n, size=1, prob=0.5))
DATA2[, "y"] <- NA
As < - DATA2$A == 1
DATA2[DATA2$A == 1, "y"] \leftarrow rbinom(
  sum(As),
  size=1,
  prob=exp(DATA2[As,]$x1)/(1+exp(DATA2[As,]$x1)))
DATA2[DATA2$A == 0, "y"] <- rbinom(
  n-sum(As),
  size=1,
  prob=exp(1 +
    5*DATA2[!As,]$x1 + DATA2[!As,]$x2)/
    (1+exp(1 + 5*DATA2[!As,]$x1 + DATA2[!As,]$x2)))
DATA2$A <- as.factor(DATA2$A)
sl.mod <- robincar_SL(
  df=DATA2,
  response_col="y",
  treat_col="A",
  car_strata_cols=c("z1"),
```
# <span id="page-18-0"></span>robincar\_SL\_median 19

```
covariate_cols=c("x1"),
  SL_libraries=c("SL.ranger"),
  car_scheme="permuted-block",
  covariate_to_include_strata=TRUE
\mathcal{L}
```
sl.mod\$result

robincar\_SL\_median *BETA: Covariate adjustment using working models from the super learner libraries through the AIPW package with cross-fitting, with median adjustment.*

# Description

Estimate treatment-group-specific response means and (optionally) treatment group contrasts using a generalized linear working model. Perform median adjustment to limit randomness induced from cross-fitting.

#### Usage

```
robincar_SL_median(
  n_times,
  seed,
  df,
  treat_col,
  response_col,
  car_strata_cols = NULL,
  covariate_cols = NULL,
  car_scheme = "simple",
  covariate_to_include_strata = NULL,
  SL_1libraries = c(),
  SL\_learning = c(),
 k_split = 2,
 g_accuracy = 7,
 contrast_h = NULL,
  contrast_dh = NULL
)
```
#### Arguments

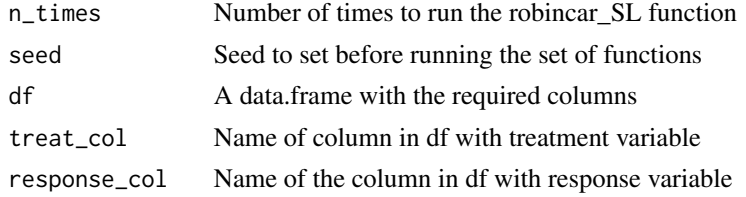

<span id="page-19-0"></span>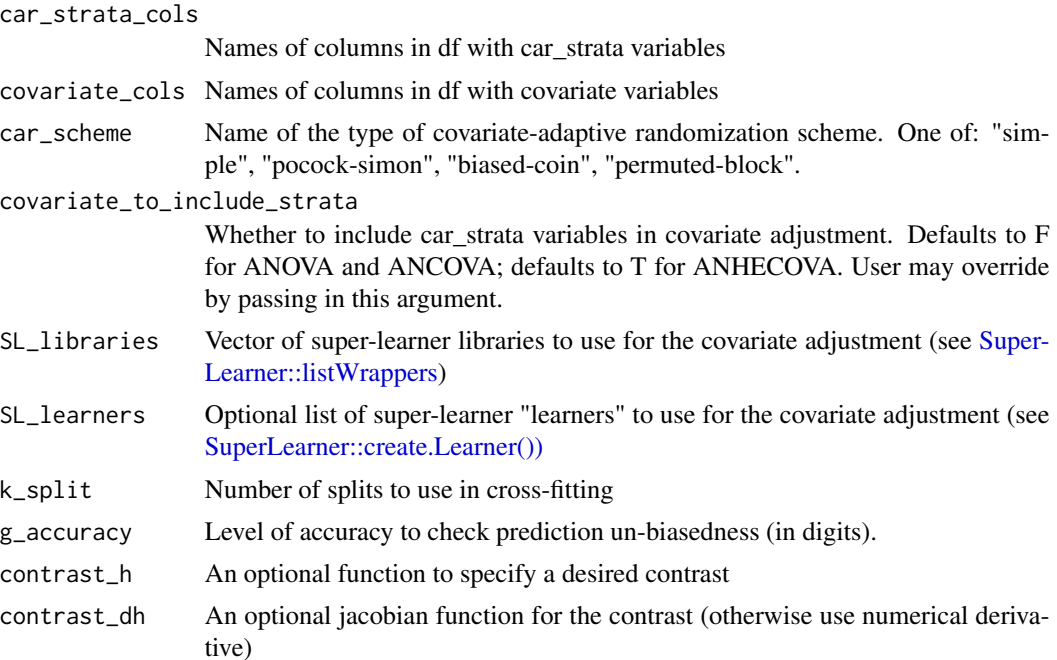

#### Details

\*WARNING: This function is still under development and has not been extensively tested.\* This function currently only works for two treatment groups. Before using this function, you must load the SuperLearner library with 'library(SuperLearner)', otherwise the function call will fail.

#### Value

See value of [RobinCar::robincar\\_SL.](#page-0-0) Attributes 'mods' and 'mu\_as' are lists of 'mod' and 'mu\_a' attributes, respectively, for each replicate of 'robincar\_SL' used in the median.

robincar\_tte *Covariate adjustment for time to event data*

# Description

Perform a covariate-adjusted logrank test ('adj\_method="CL"'), covariate-adjusted stratified logrank test ('adj\_method="CSL"'), or a covariate-adjusted robust Cox score test ('adj\_method="coxscore"').

# Usage

```
robincar_tte(
 df,
  treat_col,
  response_col,
  event_col,
```
# <span id="page-20-0"></span>robincar\_tte 21

```
adj_method,
  car_strata_cols = NULL,
  covariate_cols = NULL,
  p_{t}rt = 0.5,
  ref_arm = NULL,
  sparse_remove = TRUE,
  car_scheme = "simple"
\mathcal{L}
```
# Arguments

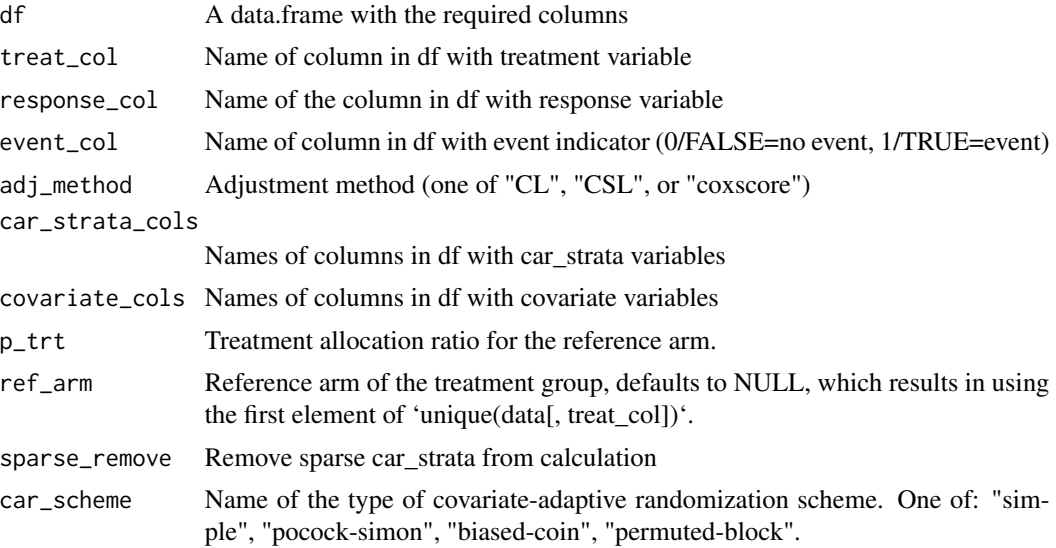

# Details

'robincar\_coxscore' and 'robincar\_logrank' are wrapper functions around 'robincar\_tte'.

#### Value

For adjustment method "CL" or "CSL", see value of [RobinCar::robincar\\_logrank\(\);](#page-0-0) for adjustment method "coxscore" see value of [RobinCar::robincar\\_coxscore\(\).](#page-0-0)

# <span id="page-21-0"></span>Index

AIPW, *[18](#page-17-0)* AIPW::AIPW, *[18](#page-17-0)* car\_pb, [2](#page-1-0) car\_ps, [3](#page-2-0) car\_sr, [4](#page-3-0) data\_gen, [5](#page-4-0) data\_gen2, [6](#page-5-0) dplyr::tibble(), *[10](#page-9-0)*, *[13](#page-12-0)* glm(), *[14](#page-13-0)* print.CalibrationResult, [7](#page-6-0) print.ContrastResult, [7](#page-6-0) print.GLMModelResult, [8](#page-7-0) print.LinModelResult, [8](#page-7-0) print.TTEResult, [9](#page-8-0) RobinCar::robincar\_calibrate(), *[7](#page-6-0)* RobinCar::robincar\_contrast(), *[7](#page-6-0)*, *[14](#page-13-0)* RobinCar::robincar\_covhr(), *[9](#page-8-0)* RobinCar::robincar\_coxscore(), *[21](#page-20-0)* RobinCar::robincar\_glm, *[18](#page-17-0)* RobinCar::robincar\_glm(), *[8](#page-7-0)*, *[10](#page-9-0)*, *[15](#page-14-0)* RobinCar::robincar\_linear(), *[8](#page-7-0)*, *[10](#page-9-0)* RobinCar::robincar\_logrank(), *[21](#page-20-0)* RobinCar::robincar\_SL, *[20](#page-19-0)* RobinCar::robincar\_SL(), *[10](#page-9-0)* RobinCar::robincar\_tte(), *[9](#page-8-0)* robincar\_calibrate, [9](#page-8-0) robincar\_contrast, [10](#page-9-0) robincar\_covhr, [10](#page-9-0) robincar\_coxscore, [12](#page-11-0) robincar\_glm, [12](#page-11-0) robincar\_linear, [14](#page-13-0) robincar\_logrank, [15](#page-14-0) robincar\_SL, [17](#page-16-0) robincar\_SL\_median, [19](#page-18-0) robincar\_tte, [20](#page-19-0)

SuperLearner, *[18](#page-17-0)* SuperLearner::create.Learner()), *[17](#page-16-0)*, *[20](#page-19-0)* SuperLearner::listWrappers, *[17](#page-16-0)*, *[20](#page-19-0)*